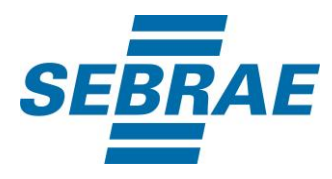

# **Manual de Utilização do Serviço Alterar Pessoa Jurídica**

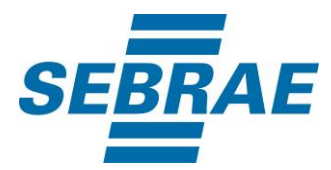

#### **Histórico de Revisões:**

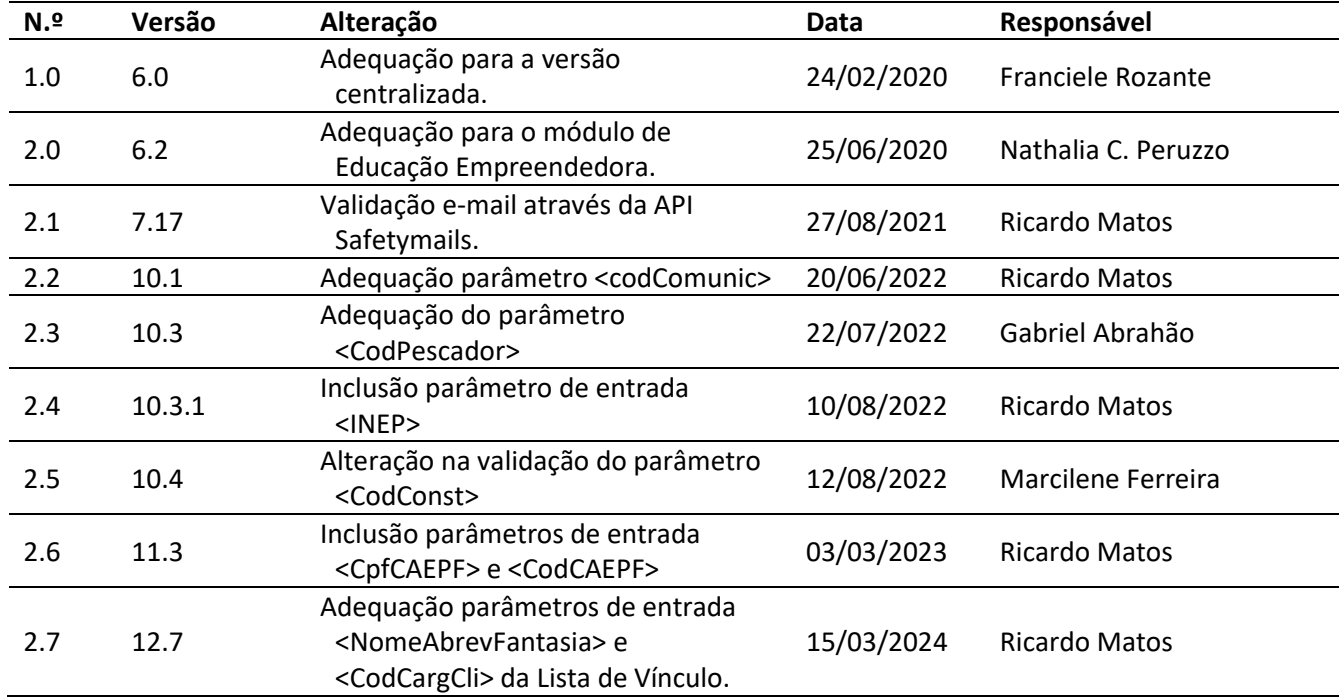

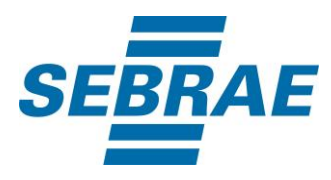

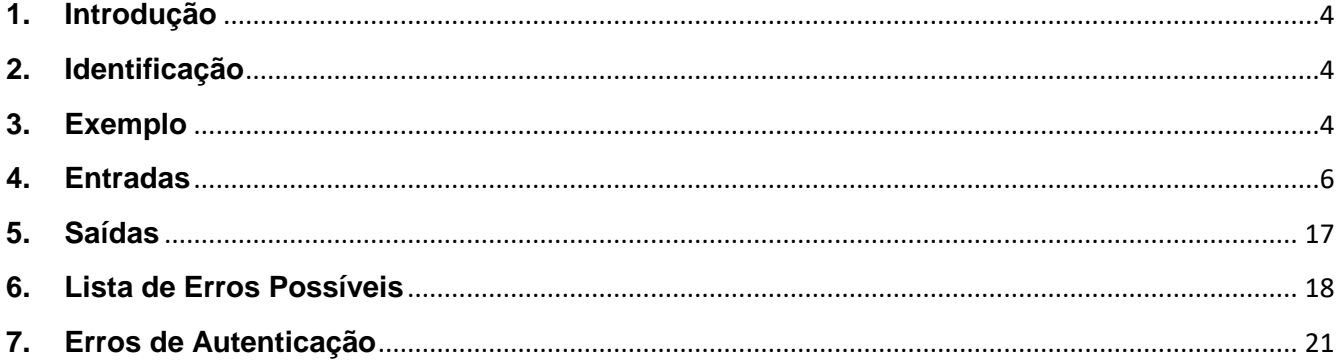

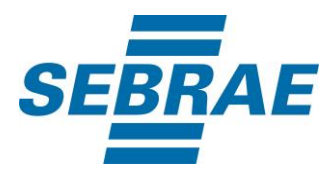

#### <span id="page-3-0"></span>**1. Introdução**

Este documento apresenta o descritivo dos serviços disponibilizados pelo sistema SAS. Os serviços, tecnicamente chamados de Web Services, são voltados para funcionalidades distintas que visam a comunicação entre sistemas por uma camada adicional.

Os Web Services aqui presentes requerem autenticação via chave a qual deverá ser previamente fornecida pelo administrador do sistema.

#### <span id="page-3-1"></span>**2. Identificação**

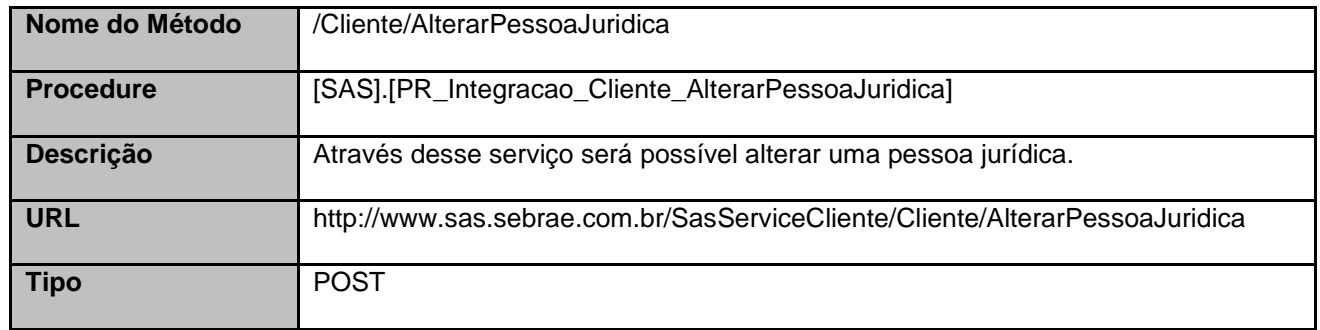

#### <span id="page-3-2"></span>**3. Exemplo**

## **3.1. Cabeçalho:**

Content-Type: application/json x-req: lnP6w8HruCpB4yYCyGSZ4sH4NOtWCTteWdRAAtyYkJp/74Tj2cU7oErm49PQBrc7g/bcJHJffEsRzcPYhC MJxg==

## **3.2. JSON com os parâmetros:**

{ "CodParceiro": 33695751, "CgcCpf": 91651863000184, "NomeRazaoSocial": "FLORICULTURA ATLANTICA", "NomeAbrevFantasia": "FLORICULTURA ATLANTICA", "CodConst": 99, "NumFunc": 5, "Faturam": 2, "DatAbert": "2008/01/23 14:20:48", "DatFech": null, "CodSICAB": null,

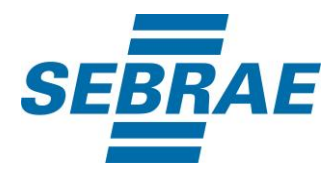

 "DataValidade": null, "NIRF": null, "CodDap": null, "CodPescador": null, "CodProdutorRural": null, "TamanhoPropriedade": null, "Situacao": 1, "EntidadeParceira": 1, "INEP": 1236544, "CpfCAEPF": "12345678910", "CodCAEPF": "12345678900146", "ListaInteresseNecessidade": [ { "InteresseNecessidadeID": 1, "UnidadeOrganizacionalID": 1 }, { "InteresseNecessidadeID": 2, "UnidadeOrganizacionalID": 1 } ], "ListaEndereco": [ { "NumSeqEnd": 1, "EndCorresp": "SIM", "DescEndereco": "BECO CIPRESTE", "Numero": null, "Complemento": "N-24", "CodBairro": 179, "CodCid": 243, "CodEst": 4, "CodPais": 31, "Cep": 69048291, "EndInternacional": null, "Principal": 1 } ], "ListaInformacoesContato": [ { "NumSeqCom": 1, "CodComunic": 5, "Numero": "2798542356", "RecebeContato": 1, "RecebeSMS": 1,

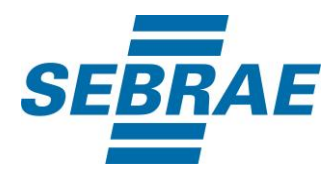

```
 "Principal": 1
   }
  ],
   "ListaVinculo": [
   {
     "CodContatoPF": 33694751,
     "CodCargCli": 1,
     "IndPrincipal": 0,
     "DtSituacao": "2018/01/25 14:15:48",
     "Situacao": 1
   }
  ],
  "ListaGrupoCliente": [],
  "ListaAtividadeEconomica": [
   {
     "CodAtivEcon": "45200",
     "CodCnaeFiscal": "06",
     "IndAtivPrincipal": 1
   }
  ],
  "ListaClassificacaoParceiro": [
   {
     "ClassificacaoParceiroID": 1 
   }
  ]
}
```
## <span id="page-5-0"></span>**4. Entradas**

São os parâmetros que deverão ser enviados ao SAS para que o retorno seja conforme o esperado. Essas informações serão usadas pelo serviço para alterar uma pessoa jurídica e suas informações complementares.

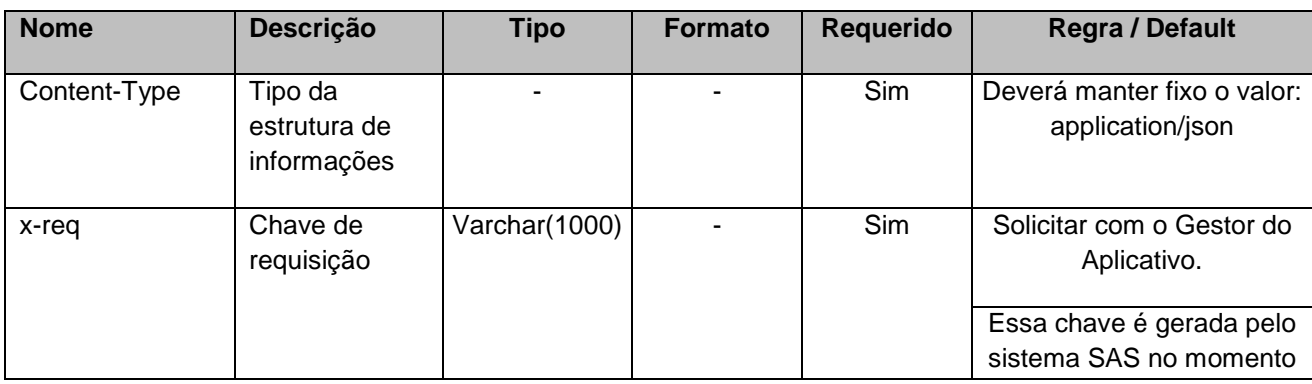

# **4.1. Informações do Cabeçalho da Requisição**

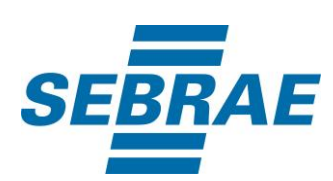

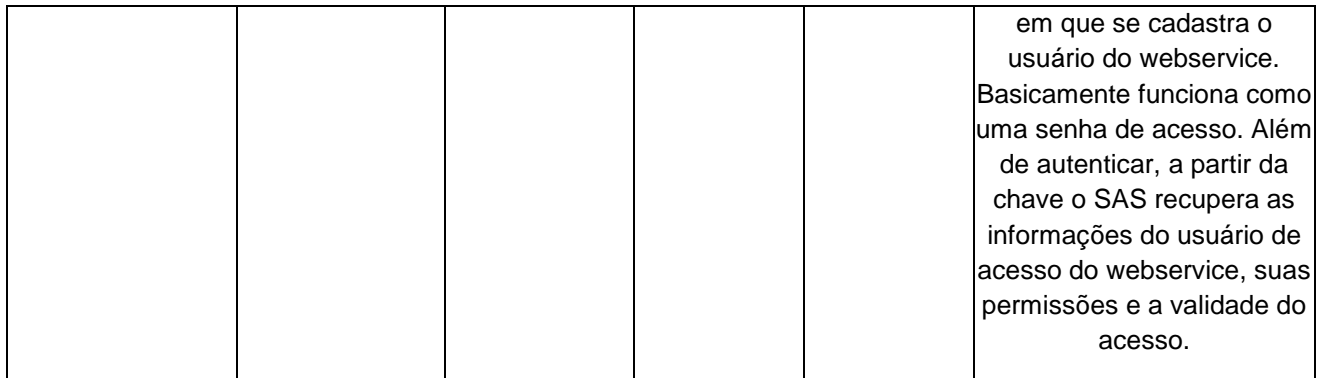

# **4.2. Parâmetros**

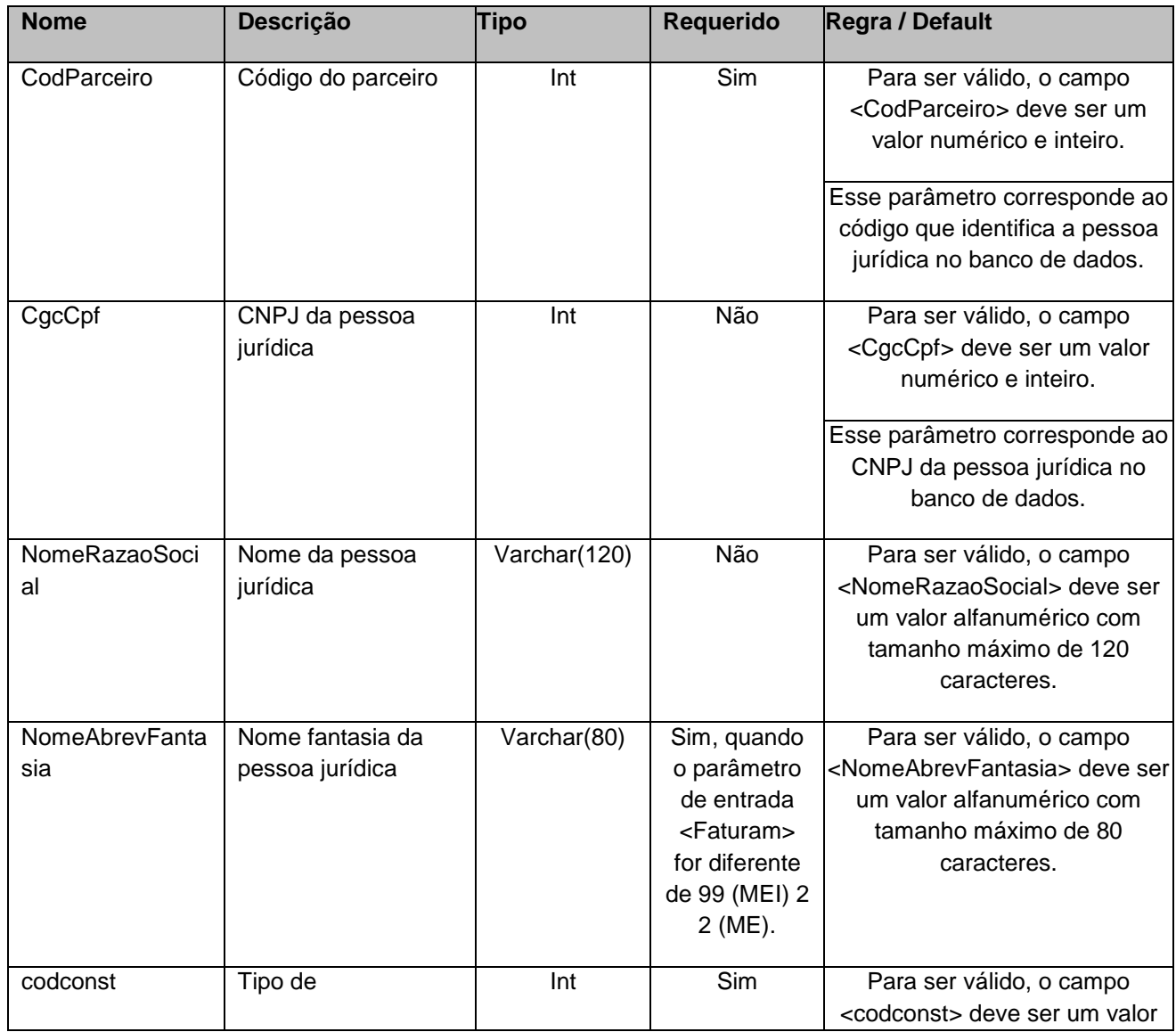

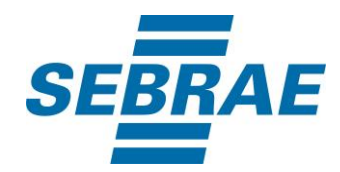

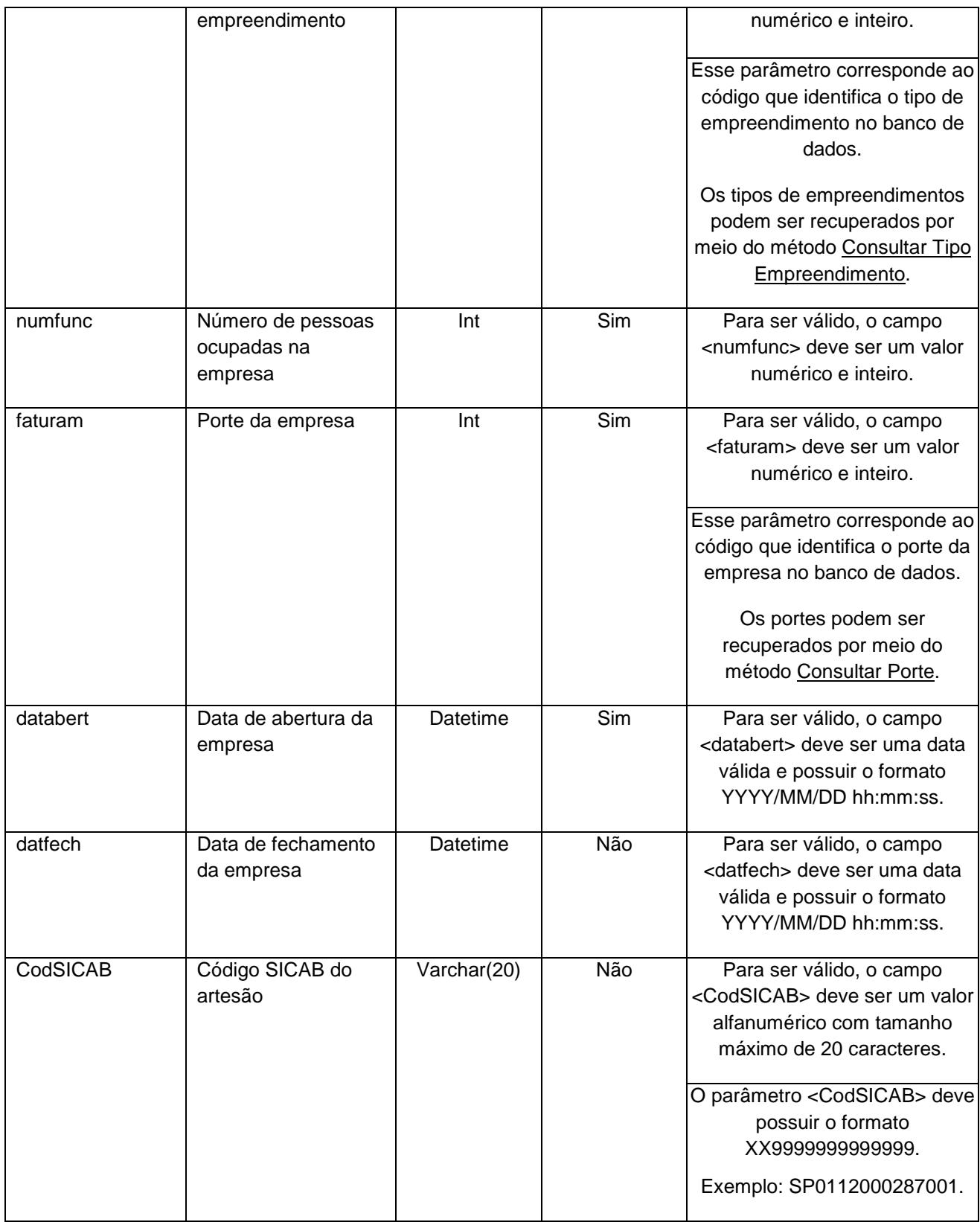

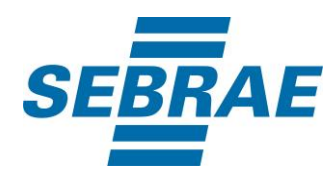

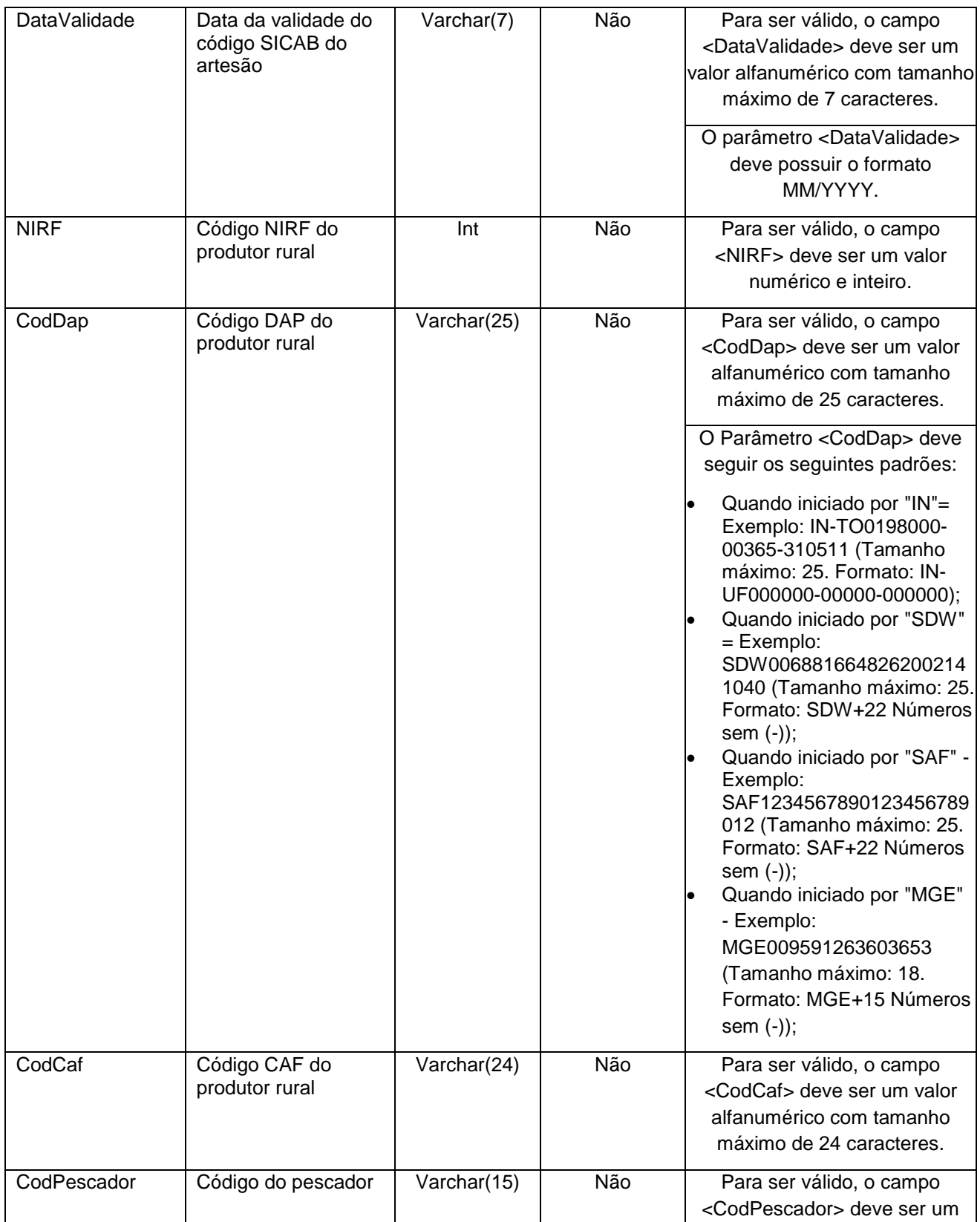

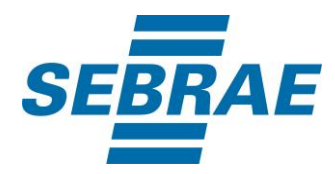

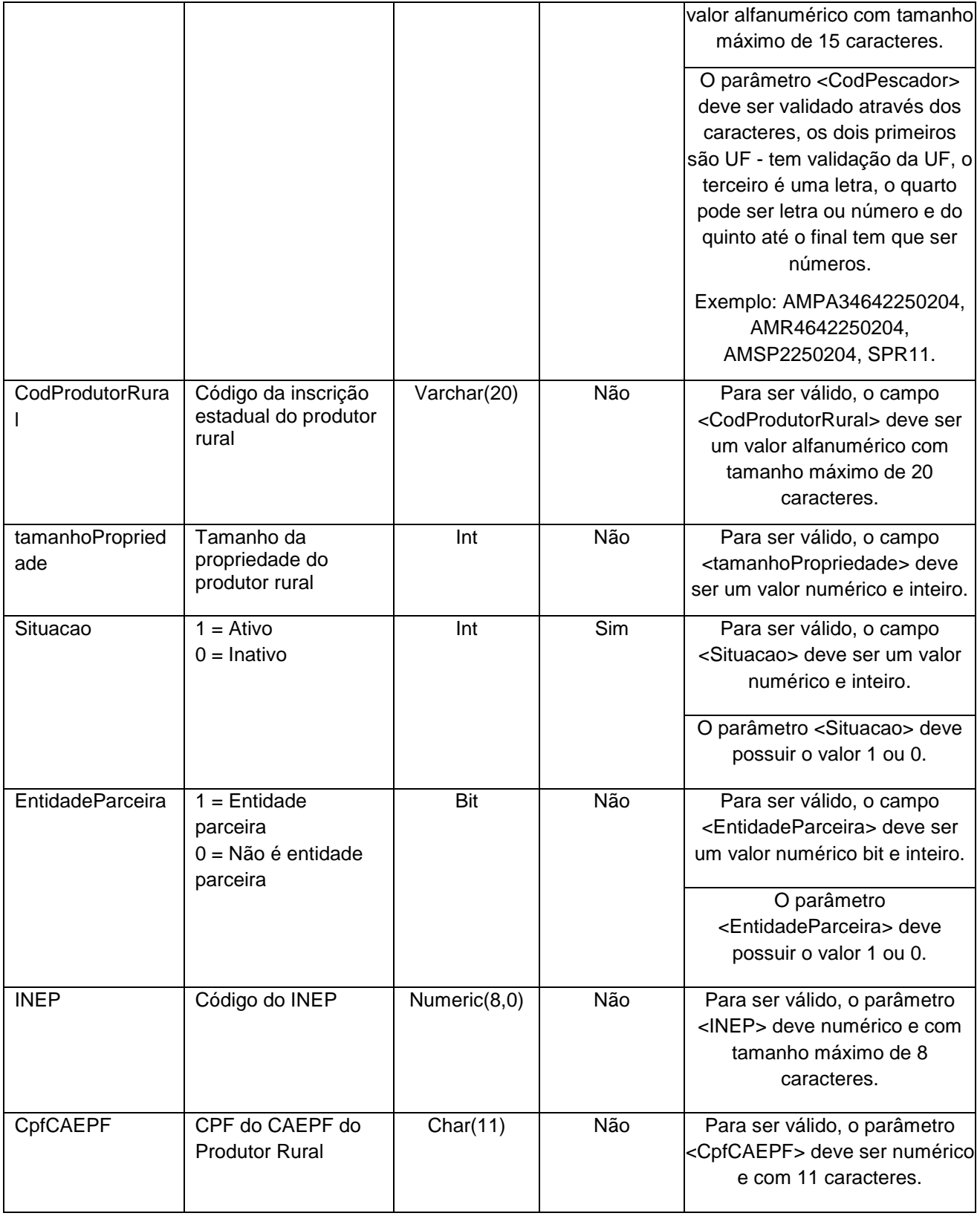

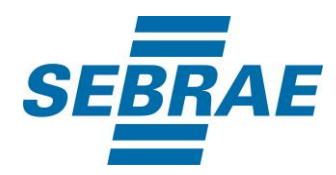

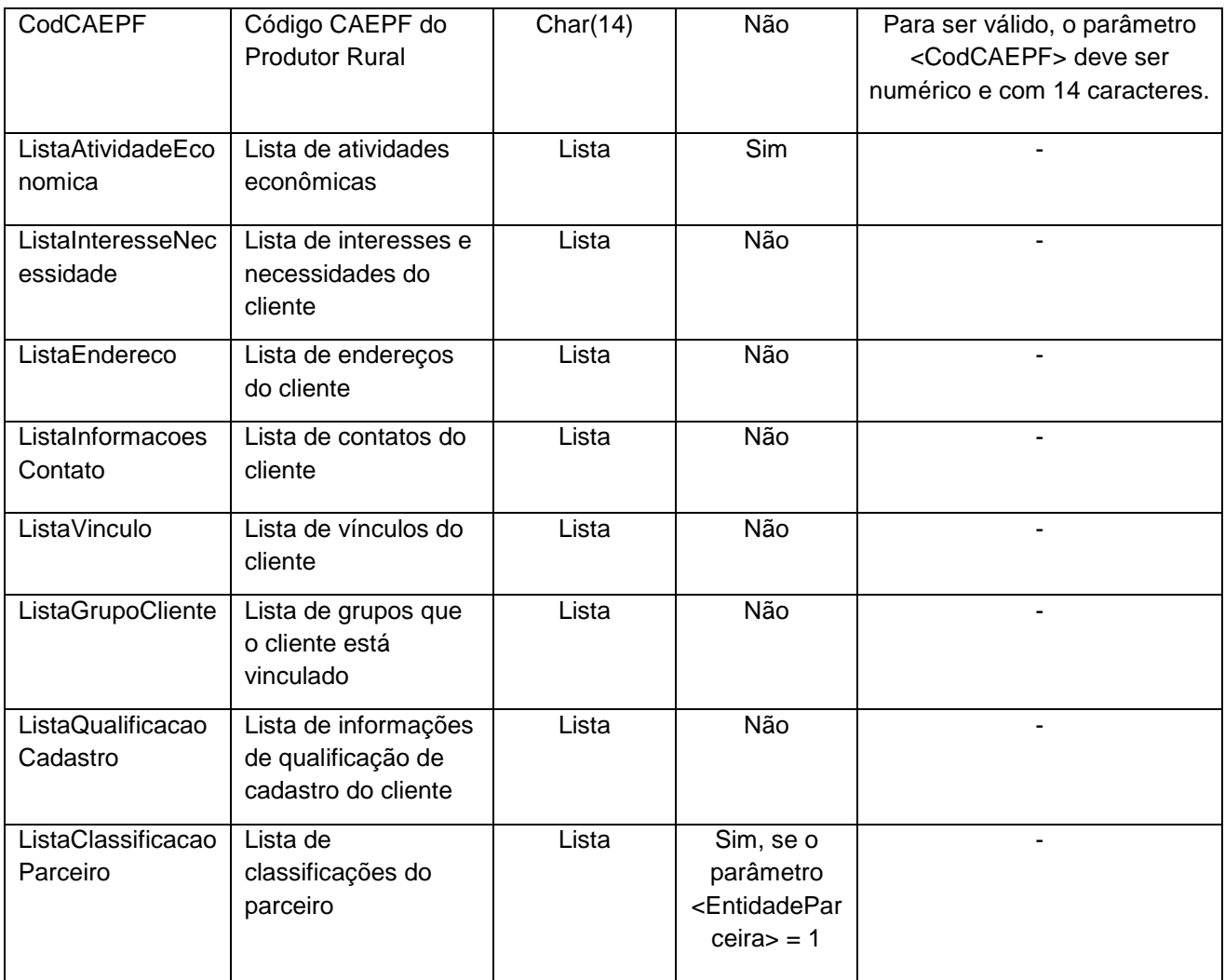

# **4.2.1 Parâmetros de Entrada: ListaAtividadeEconomica**

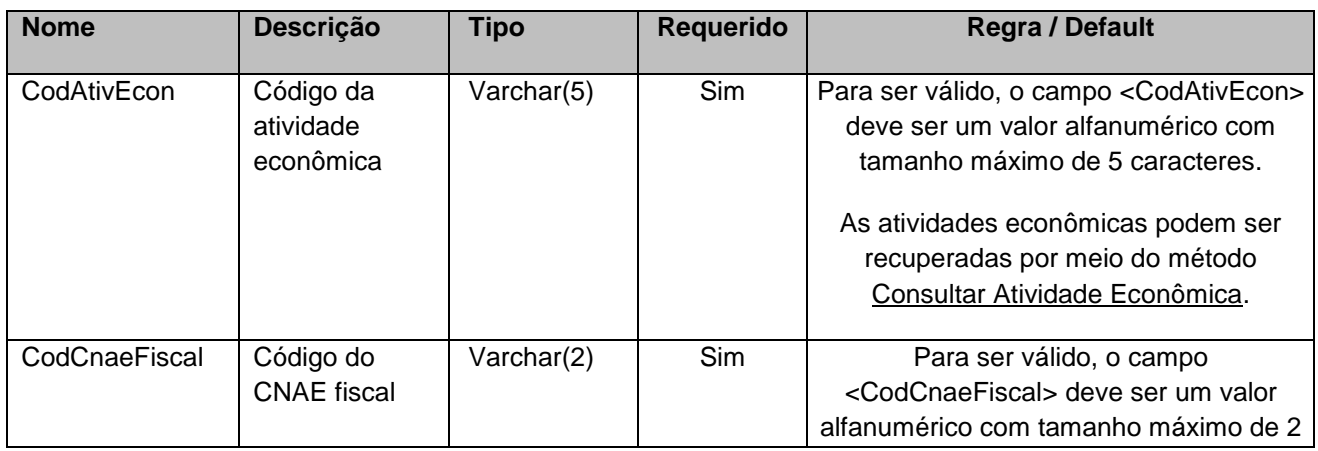

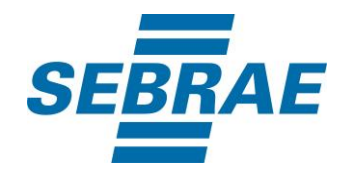

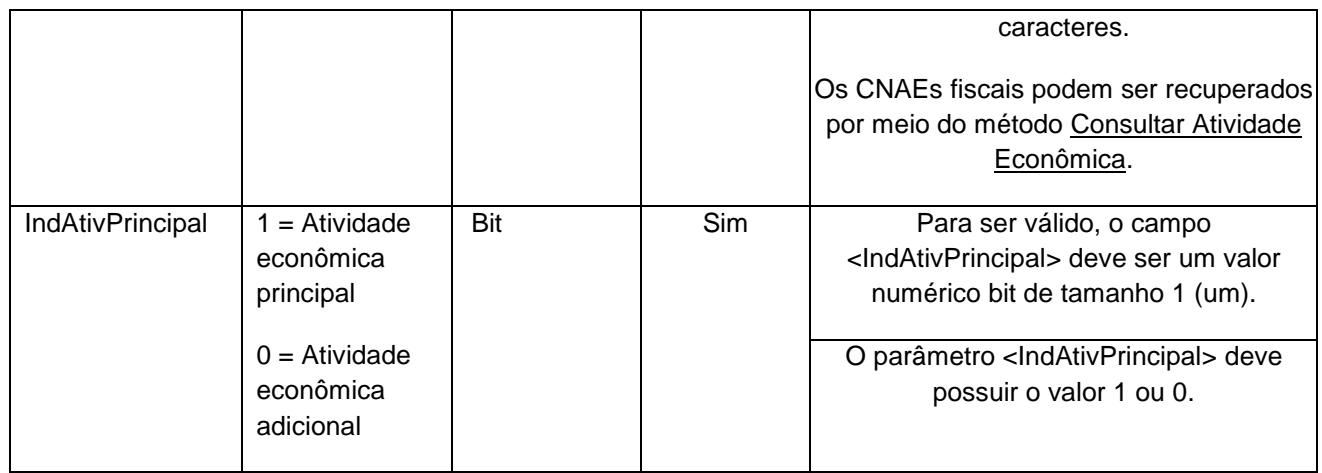

## **4.2.2 Parâmetros de Entrada: ListaInteresseNecessidade**

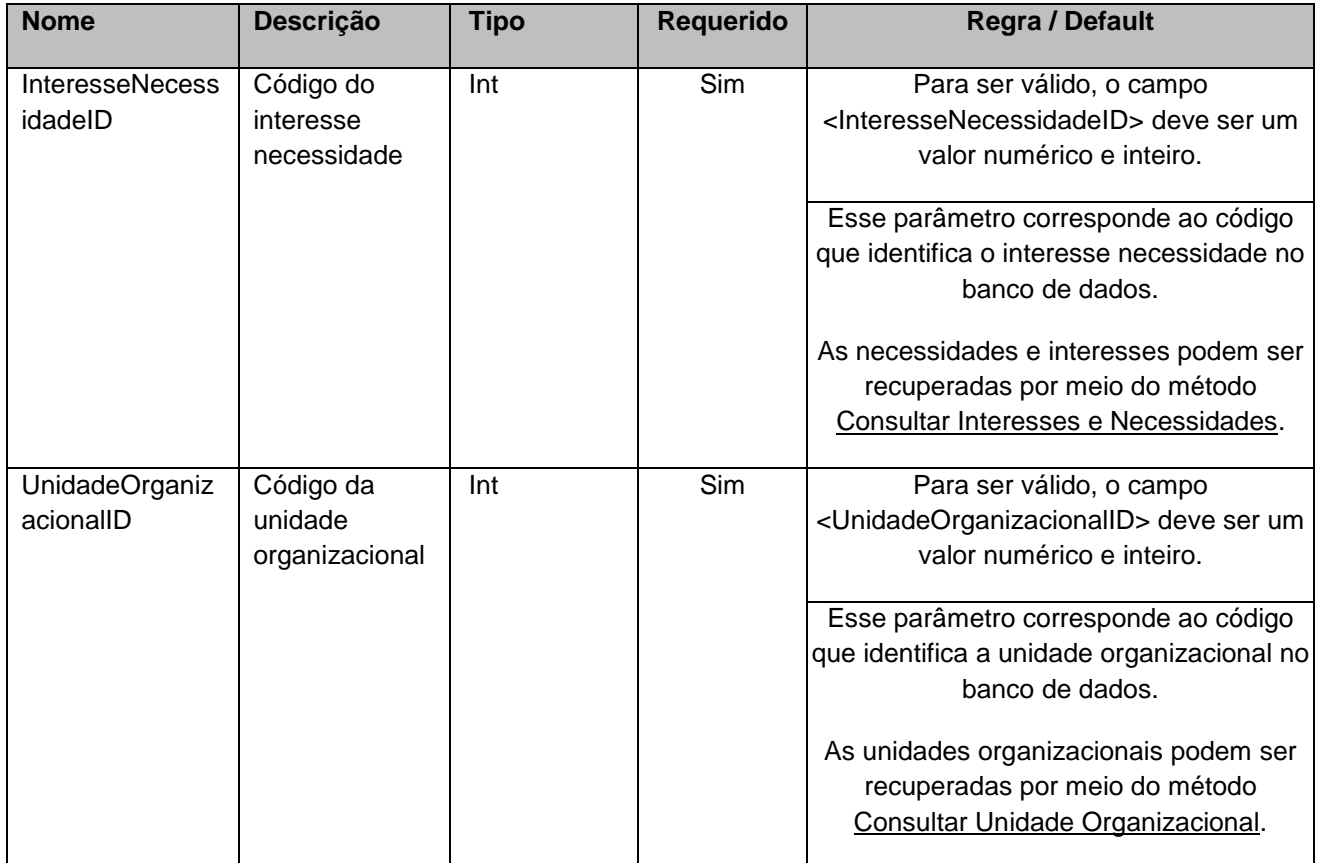

## **4.2.3 Parâmetros de Entrada: ListaEndereco**

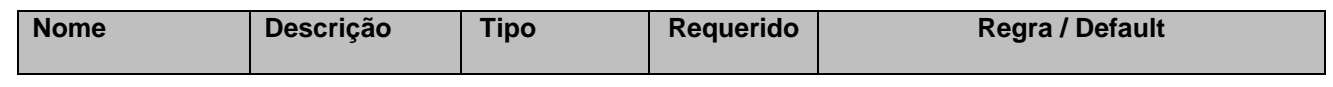

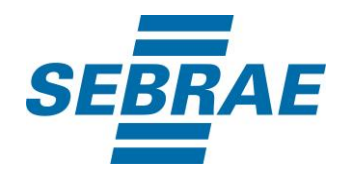

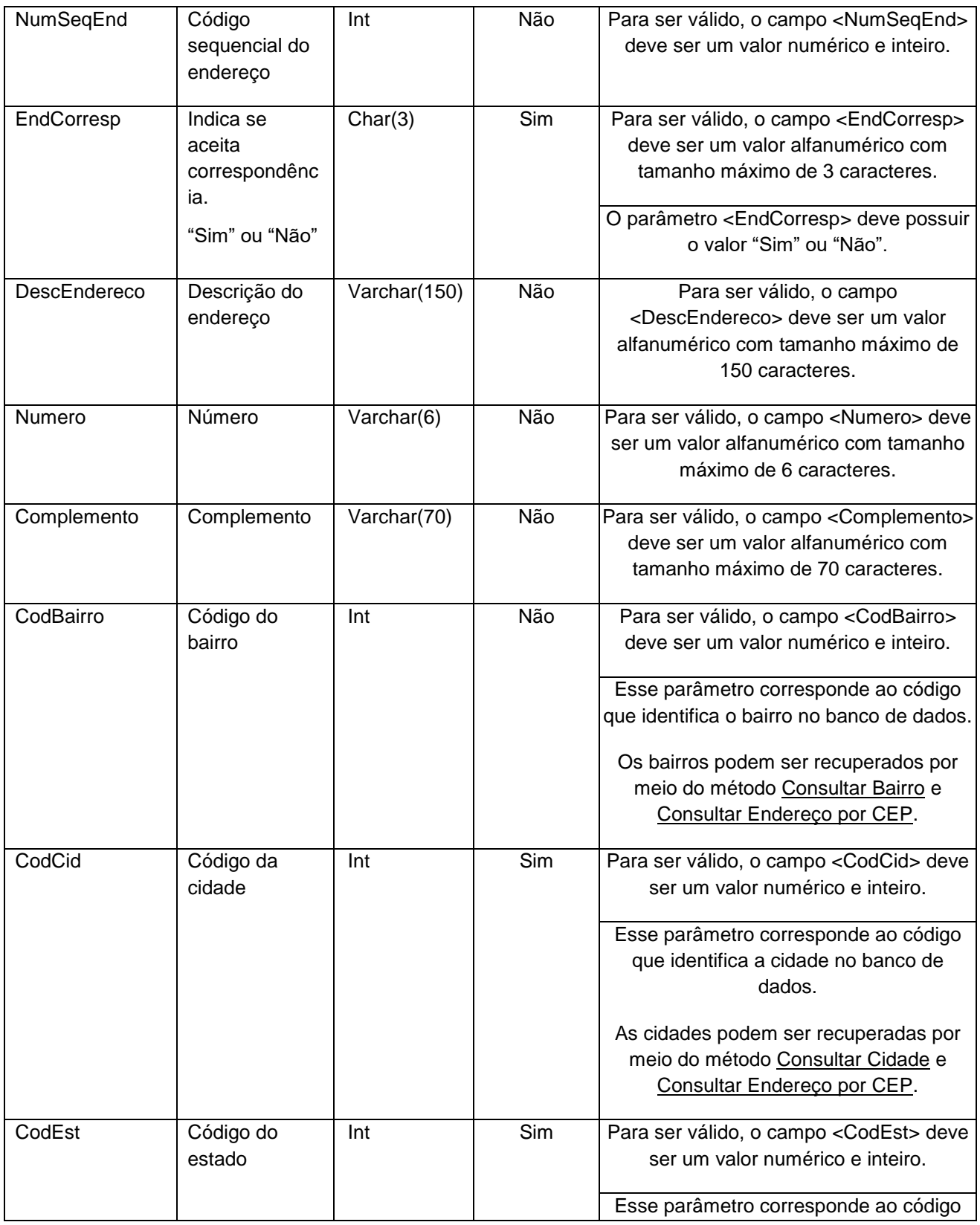

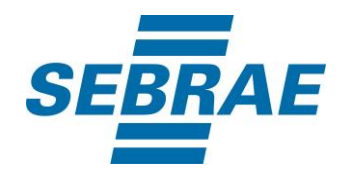

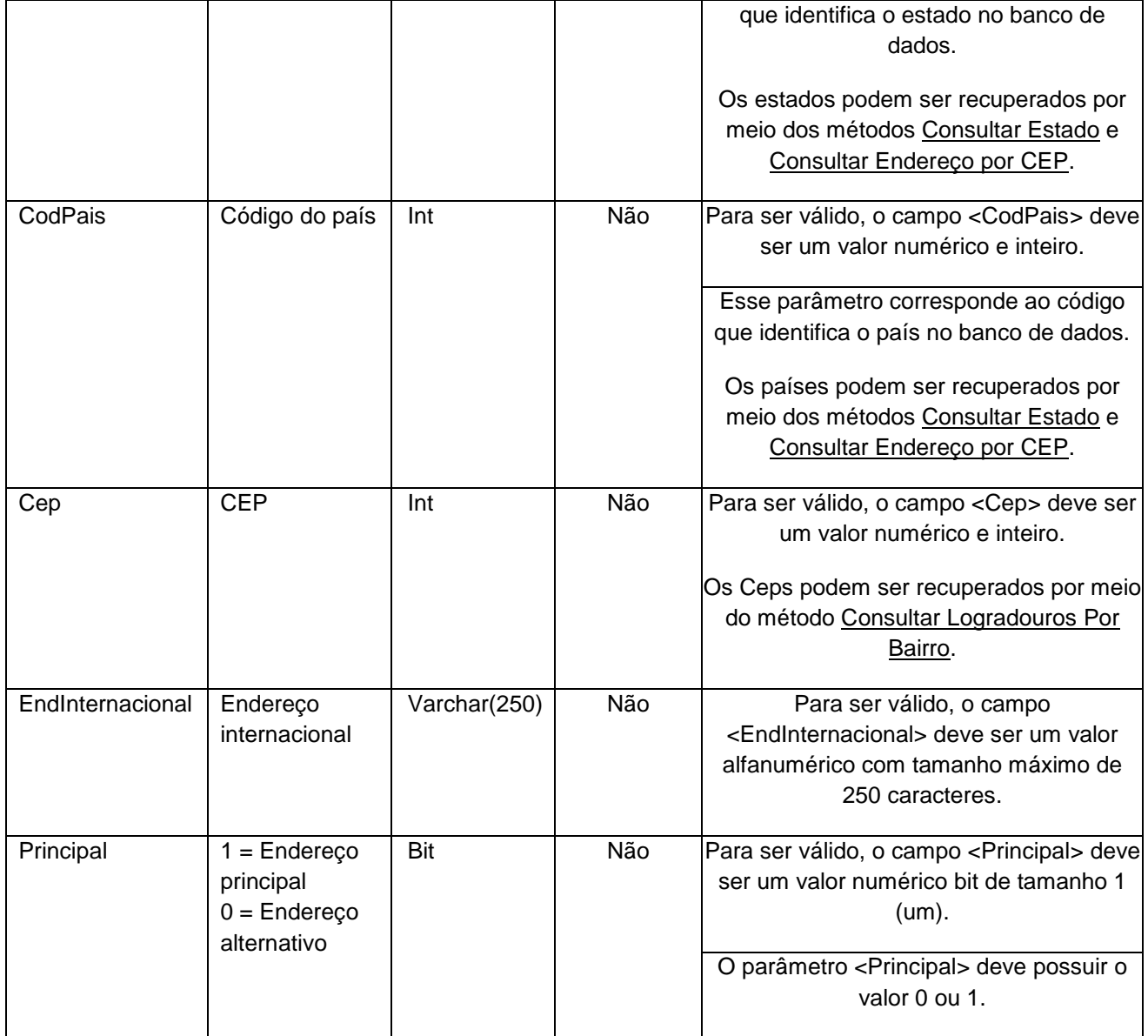

# **4.2.4 Parâmetros de Entrada: ListaInformacoesContato**

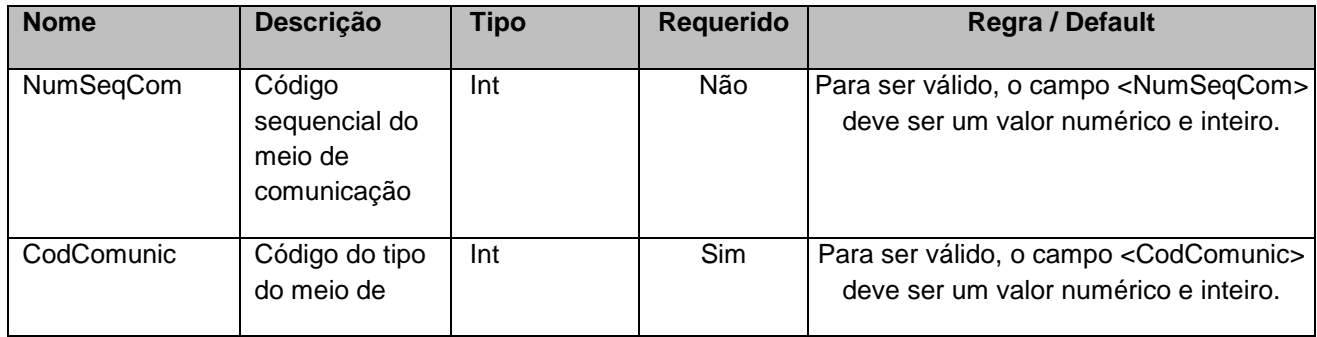

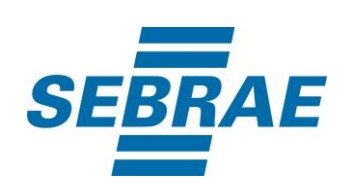

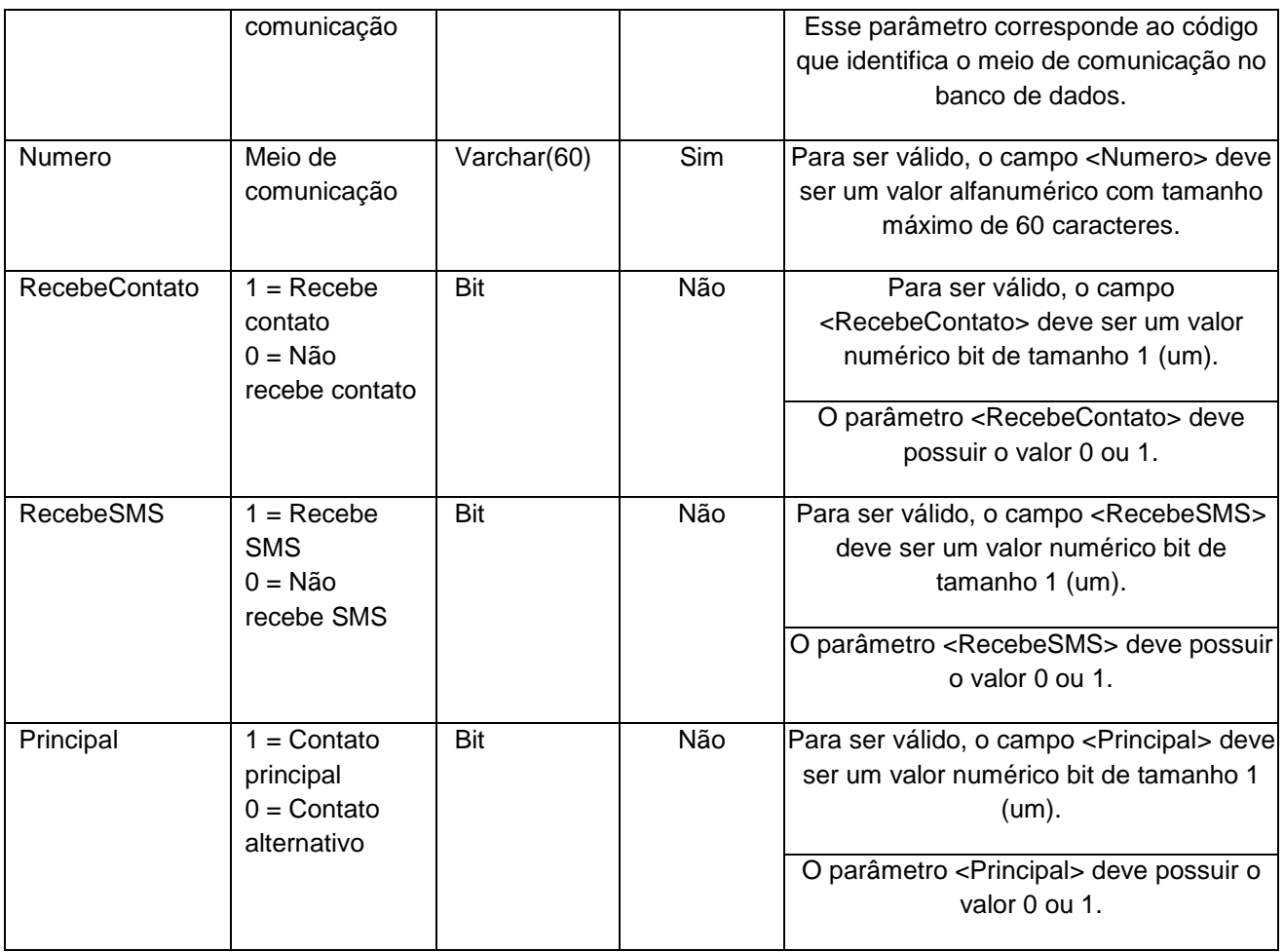

# **4.2.5 Parâmetros de Entrada: ListaVinculo**

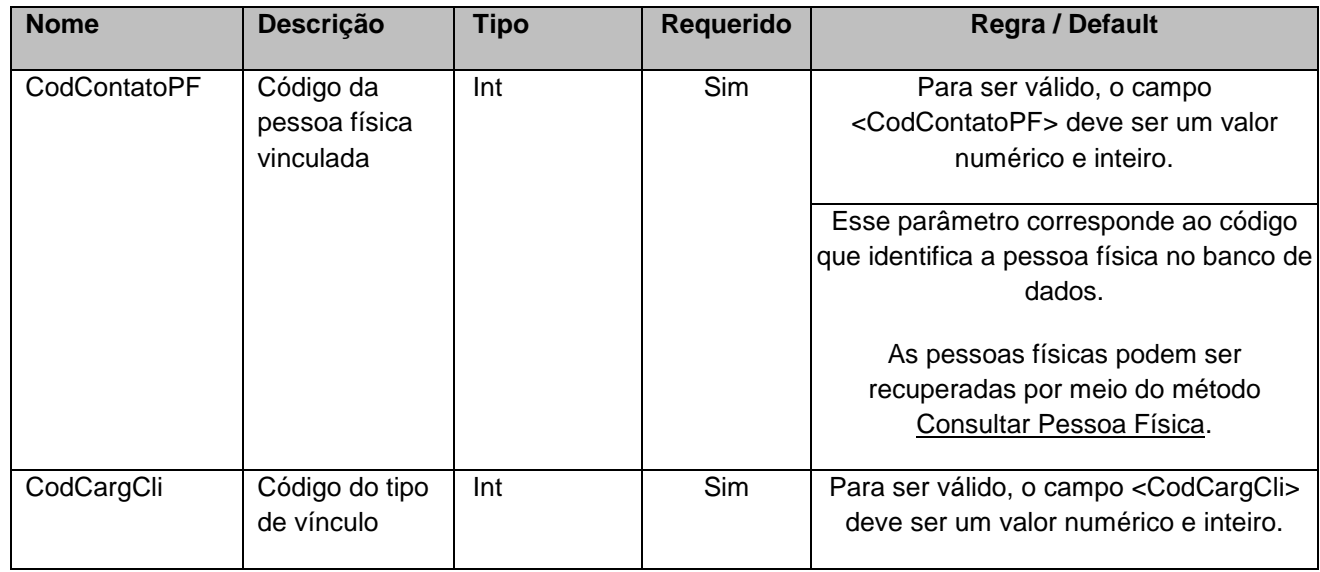

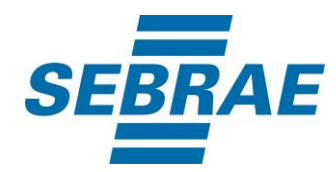

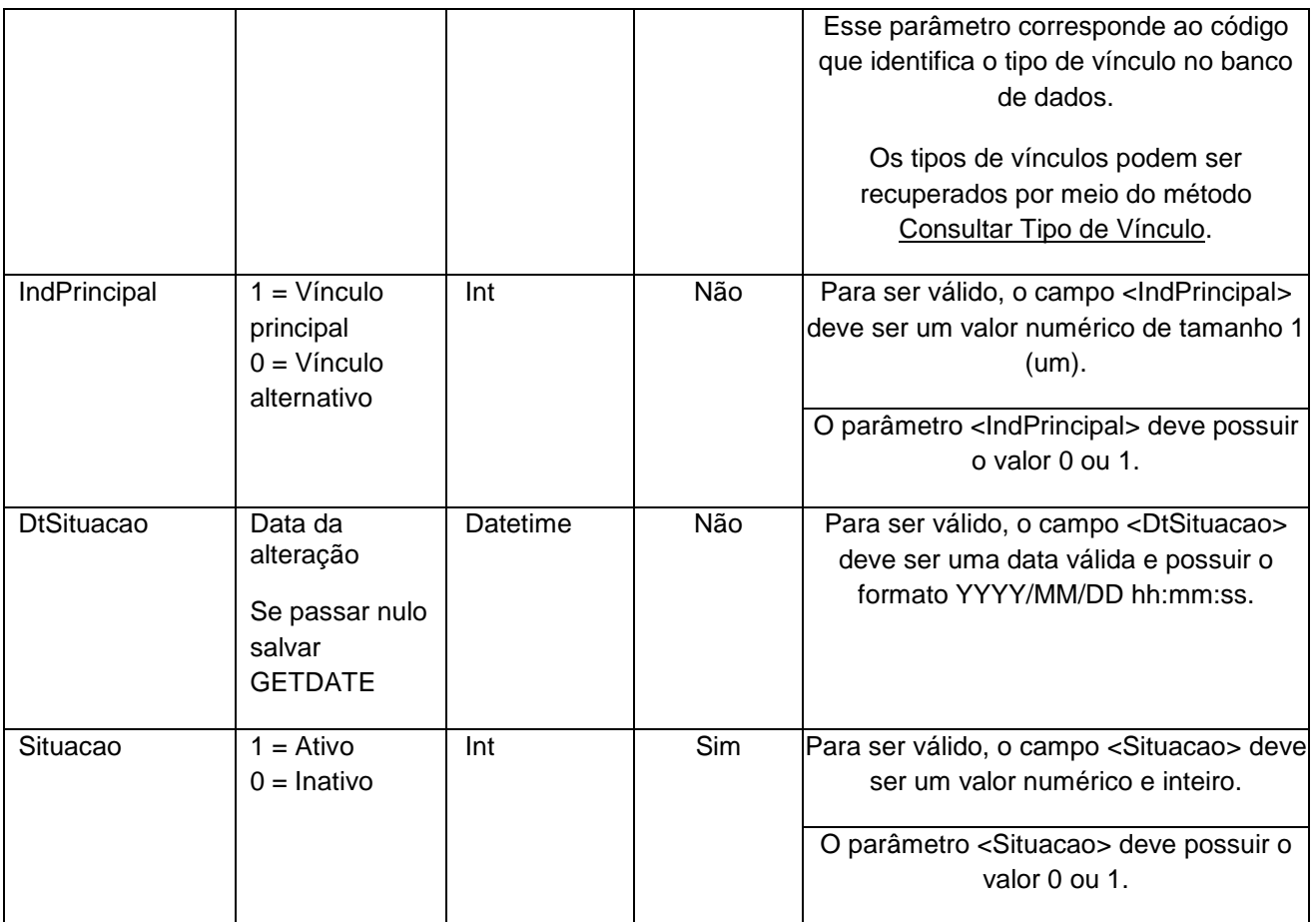

# **4.2.6 Parâmetros de Entrada: ListaGrupoCliente**

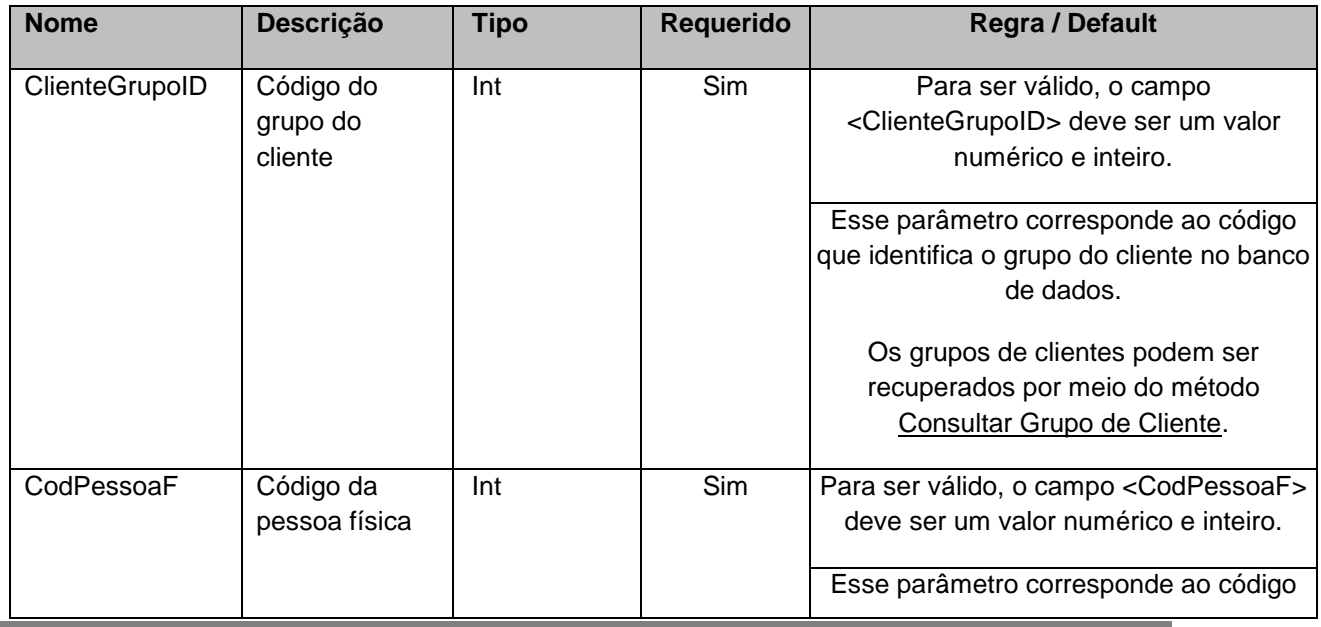

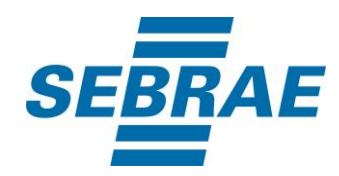

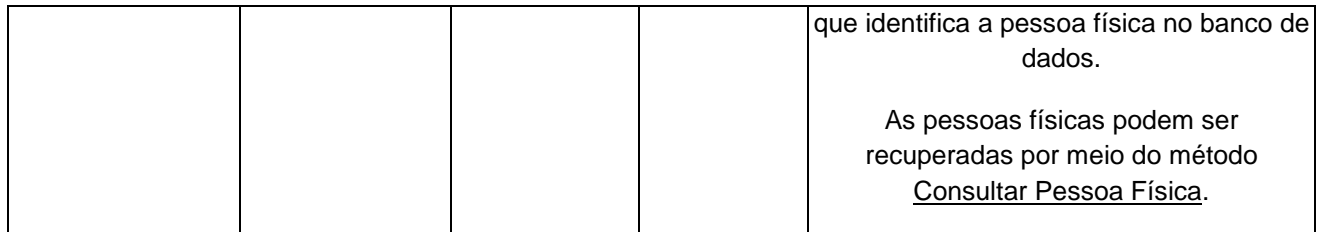

# **4.2.7 Parâmetros de Entrada: ListaQualificacaoCadastro**

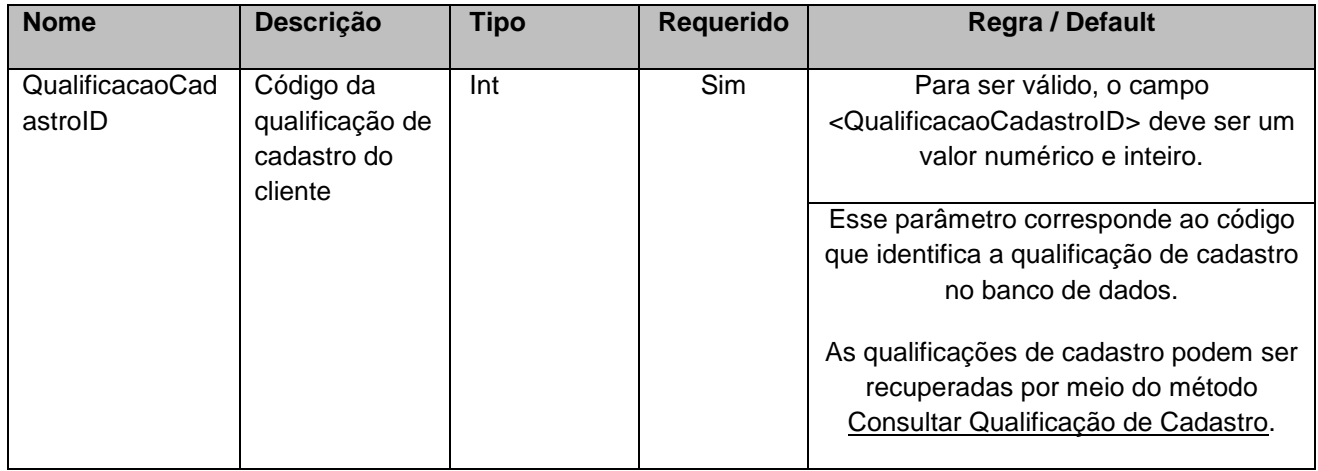

## **4.2.1 Parâmetros de Entrada: ListaClassificacaoParceiro**

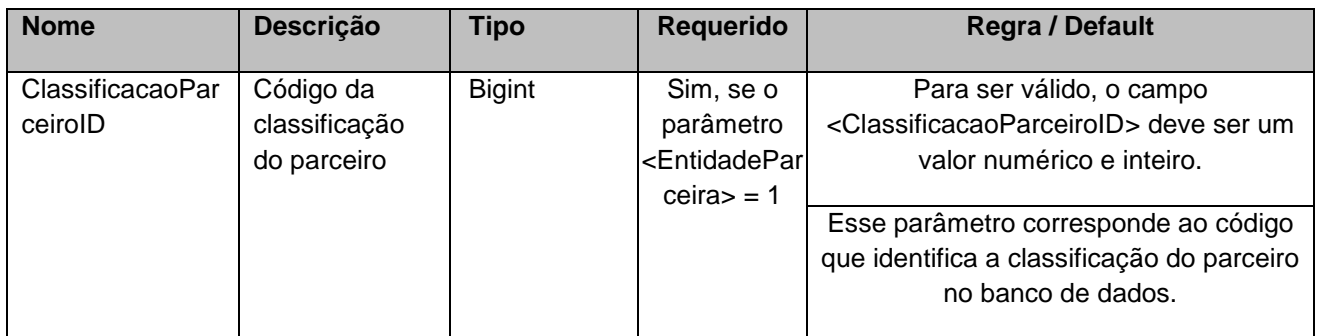

## <span id="page-16-0"></span>**5. Saídas**

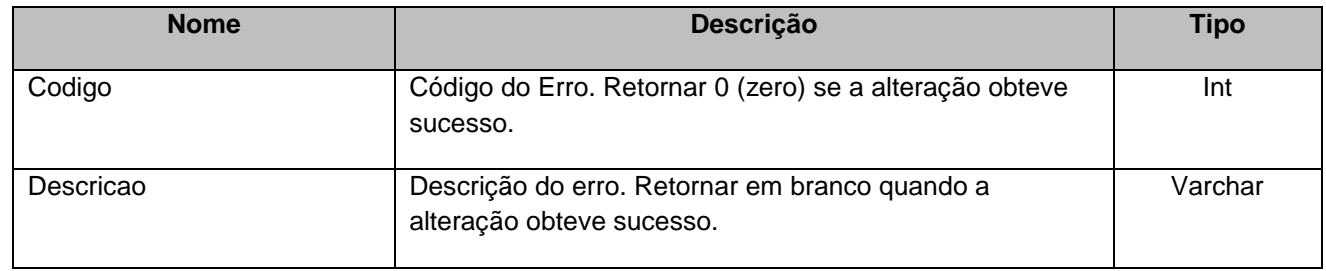

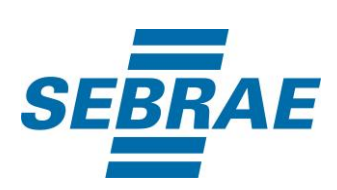

## <span id="page-17-0"></span>**6. Lista de Erros Possíveis**

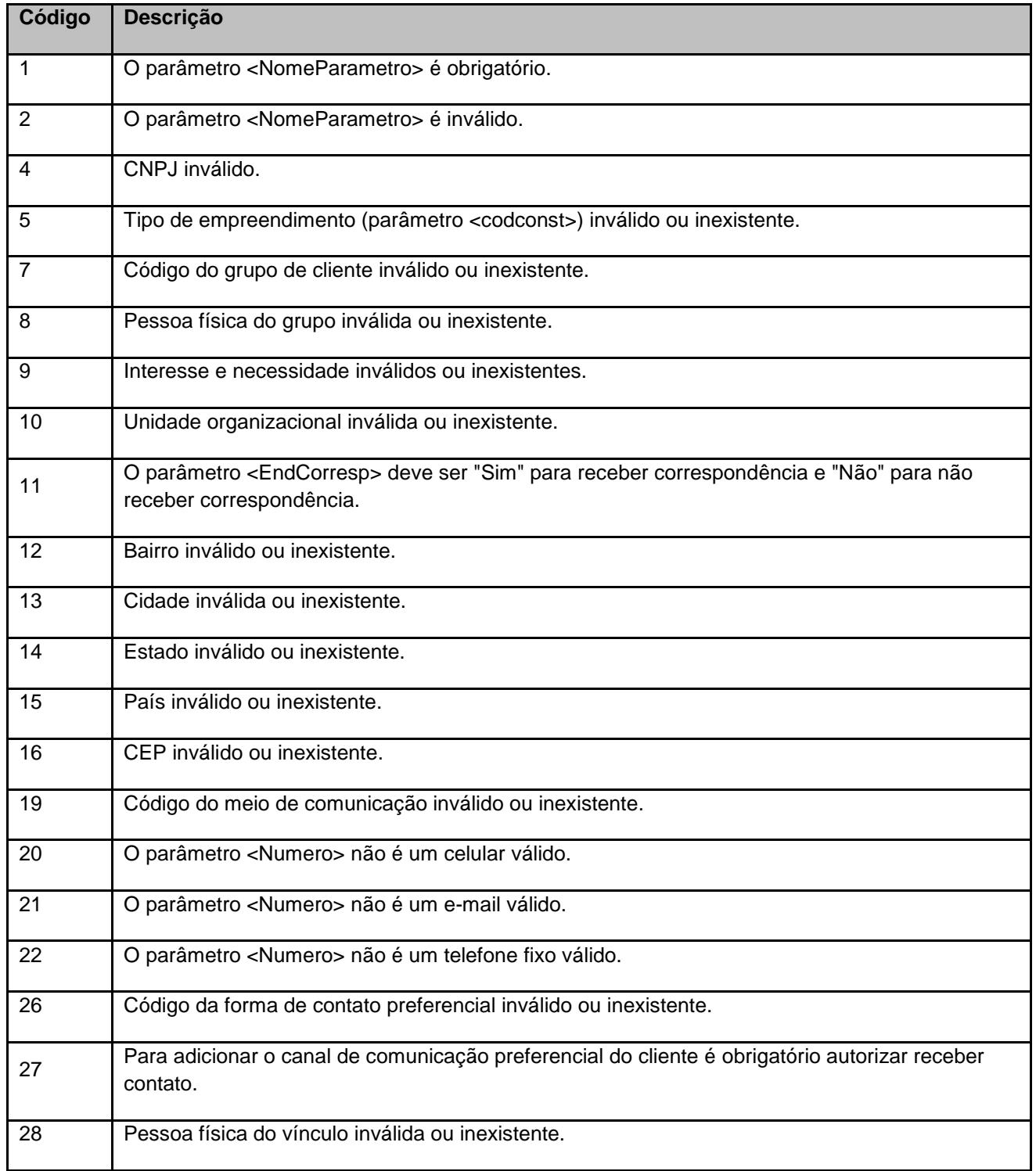

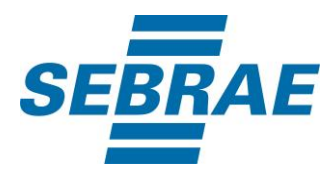

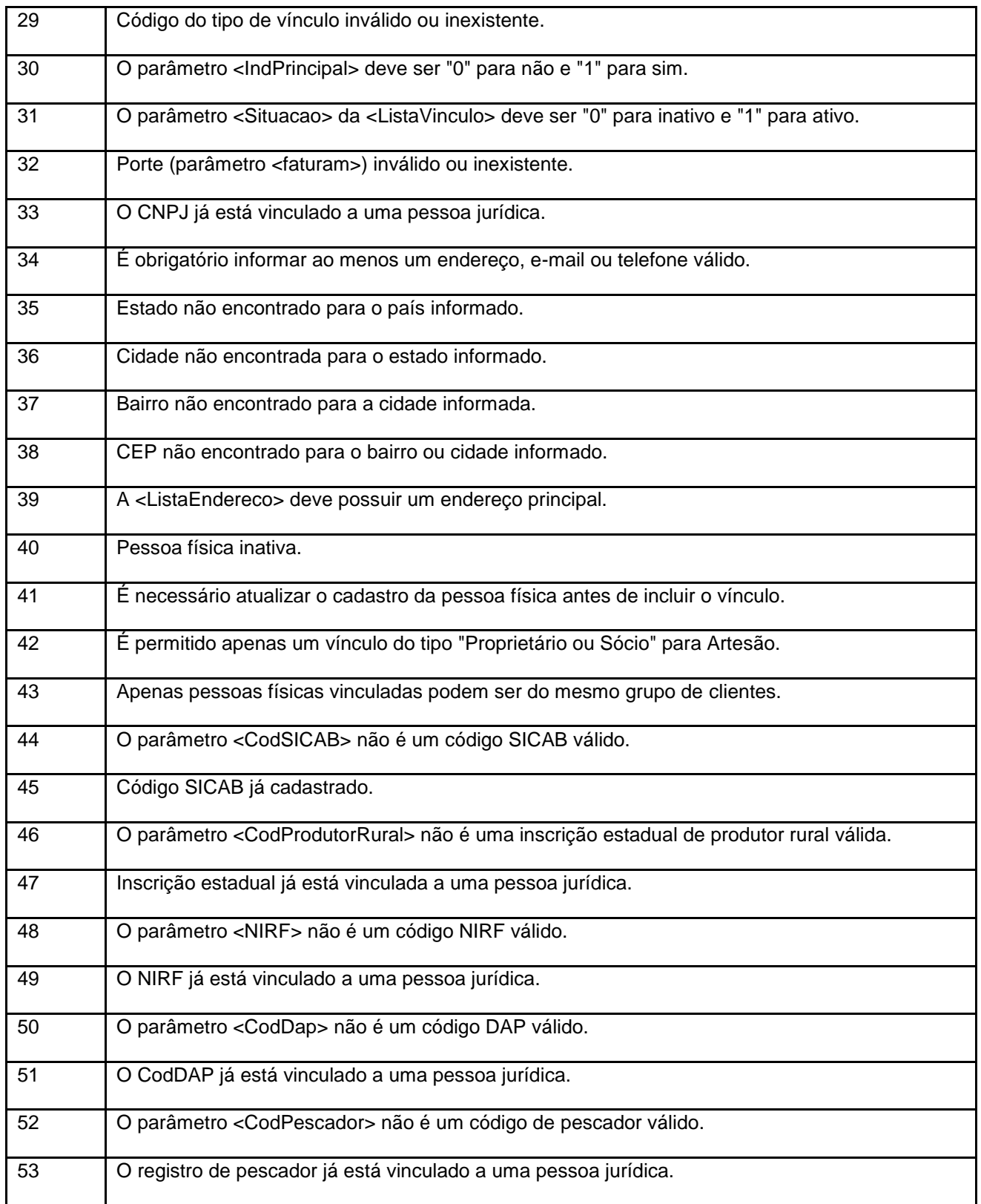

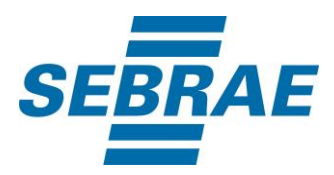

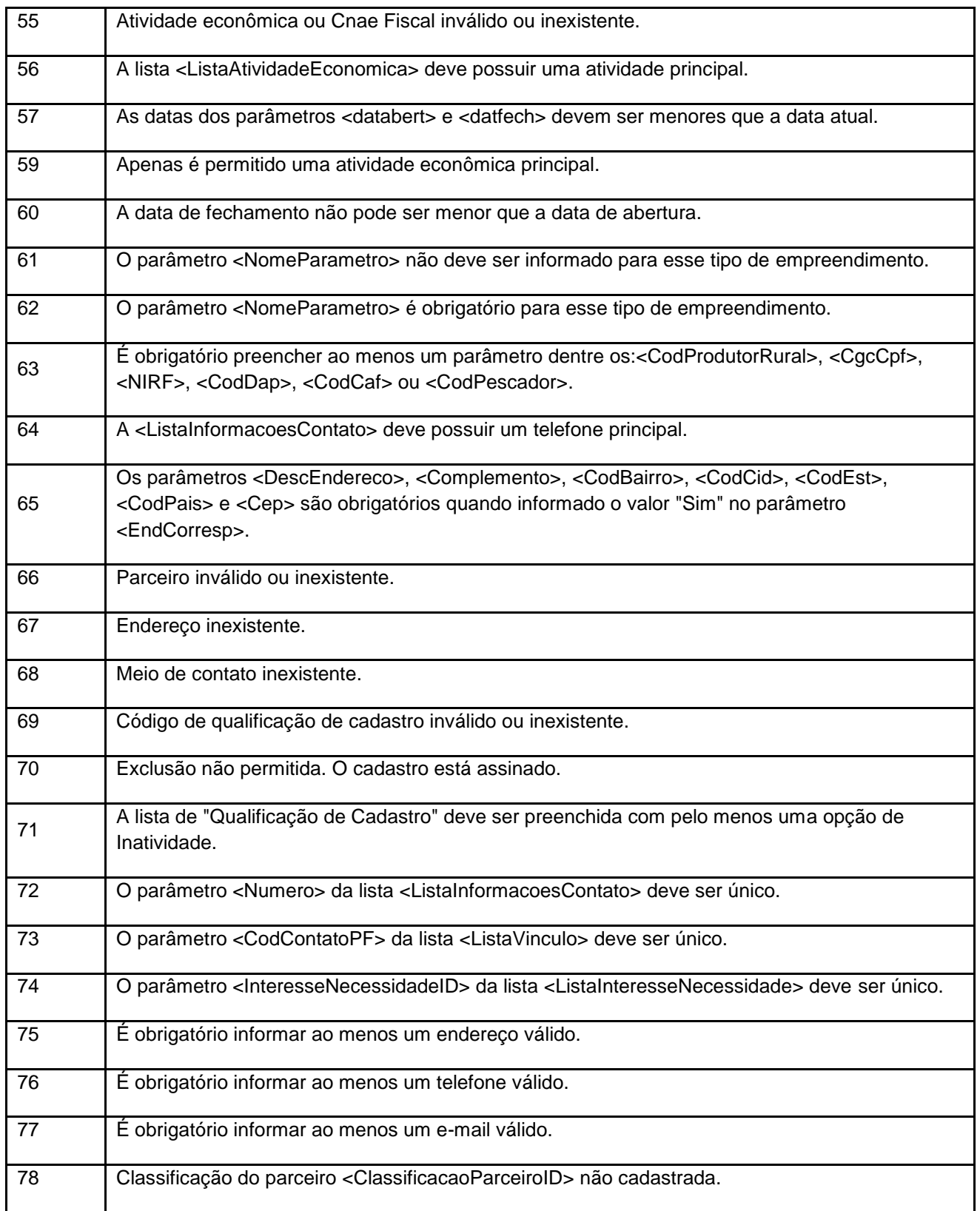

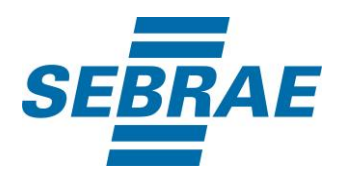

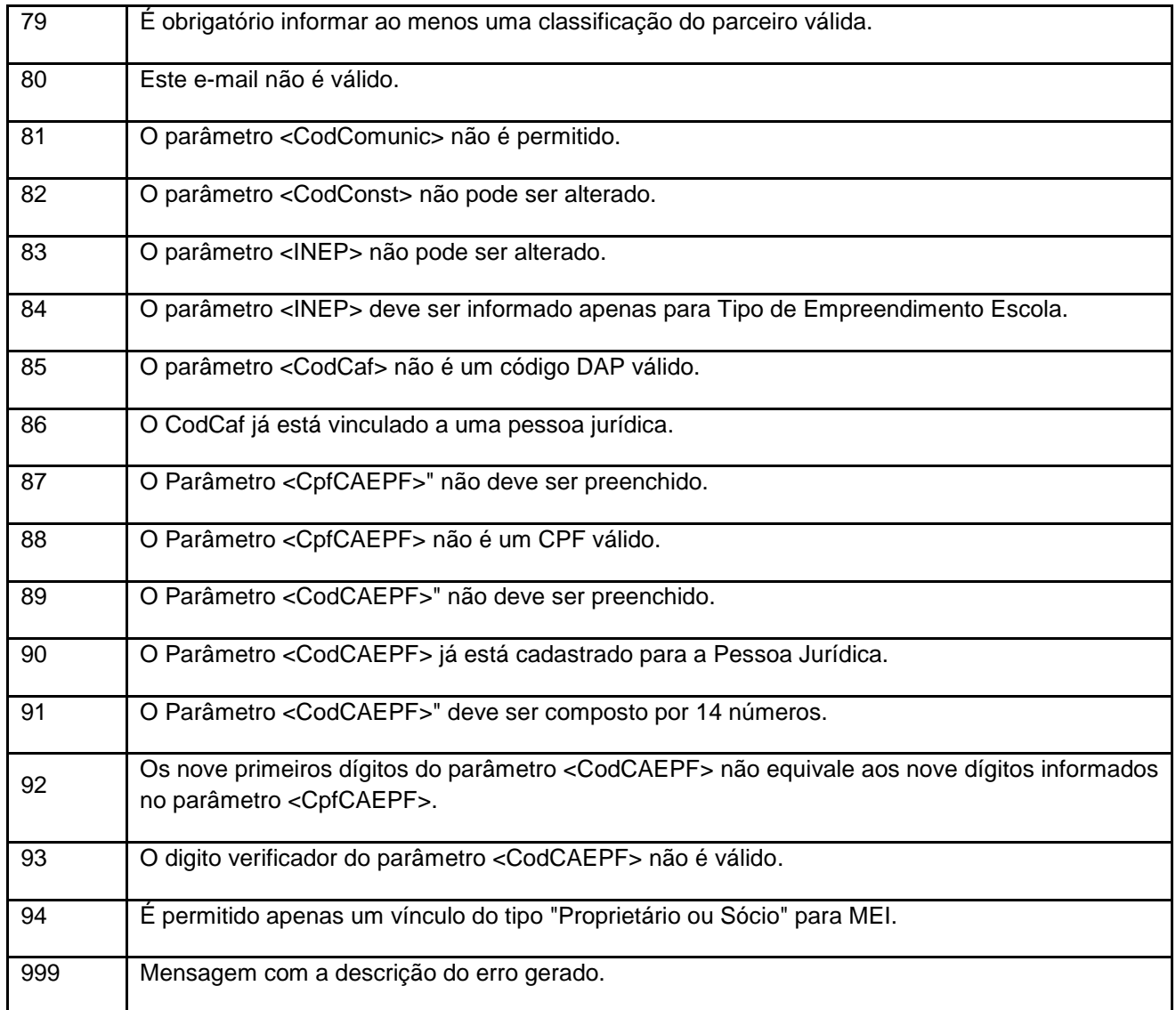

# <span id="page-20-0"></span>**7. Erros de Autenticação**

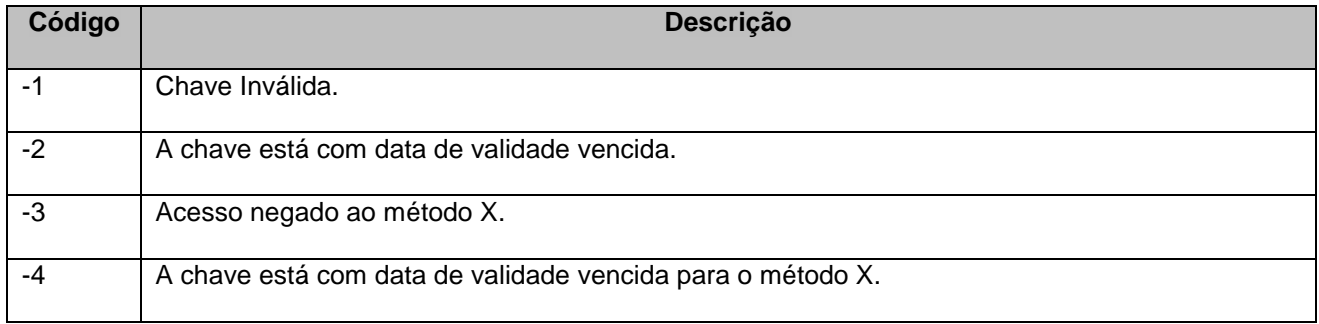